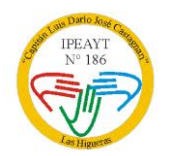

IPEAYT N° 186 "CAP. LUÍS DARIO JOSE CASTAGNARI" COD. N° 142271 CARLOS GARDEL Y CAPITAN CASTAGNARI-(5805) LAS HIGUERAS DEPARTAMENTO DE RIO CUARTO CUE. 1401538-00 REPARTICION: EE0310700 TEL. N° 0358-4978840

## Programa anual de Taller Laboratorio de Informática 1º "C"

Prof. Belen Spizziri

Año Lectivo: 2018

# EJE 1: CONCEPTOS GENERALES DE INFORMÁTICA

Informática, computación. Sistemas de información. Datos. Información. Definición y diferencias de conceptos.

La PC: como un sistema, utilización correcta de los componentes.

Hardware: estructura funcional de una computadora. Componentes internos.

Unidades periféricas. Descripción y características.

Software: definición y clasificación

EJE 2: WINDOWS: CONCEPTOS GENERALES

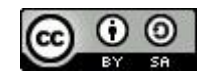

P á g i n a 1 | 7

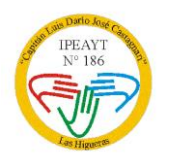

IPEAYT N° 186 "CAP. LUÍS DARIO JOSE CASTAGNARI" COD. N° 142271 CARLOS GARDEL Y CAPITAN CASTAGNARI-(5805) LAS HIGUERAS DEPARTAMENTO DE RIO CUARTO CUE. 1401538-00 REPARTICION: EE0310700 TEL. N° 0358-4978840

Entorno de trabajo. Escritorio. Iconos. Organización. Barras de tareas. Configuración Botón Inicio. Botones de control: maximizar, restaurar, cerrar, minimizar, barras de desplazamiento. Papelera de reciclaje.

Mi PC: unidades, panel de control, impresoras, mis documentos, entorno de red.

Explorador de Windows: Trabajos con carpetas: estructura de árbol. Administrador de archivos. Trabajos con unidades. Diferentes formas de visualización y búsqueda de archivos.

Accesorios: configuración y personalización del espacio de trabajo. Descripción y características de los diferentes accesorios. Aplicación práctica utilizando los accesorios Windows.

## EJE 3: PROCESAMIENTO ELECTRÓNICO DE PALABRAS

El teclado: descripción y uso de sus principales teclas y funciones. Software: Tipeado de palabras.

### EJE 4: PROCESADOR DE TEXTOS

Configurar página, formatos de fuente y párrafo, numeración y viñetas. Insertar imágenes, Wordart, cuadros de textos. Corrección. Encabezado y pie de página, impresión, guardar y abrir documentos.

Página 2 | 7

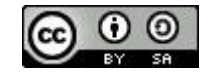

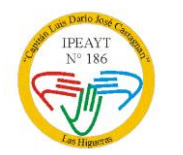

IPEAYT N° 186 "CAP. LUÍS DARIO JOSE CASTAGNARI" COD. N° 142271 CARLOS GARDEL Y CAPITAN CASTAGNARI-(5805) LAS HIGUERAS DEPARTAMENTO DE RIO CUARTO CUE. 1401538-00 REPARTICION: EE0310700 TEL. N° 0358-4978840

EJE 5: HIGIENE Y SEGURIDAD

Normas de seguridad que deben tomarse en los espacios de trabajo. Limpieza y orden.

## BIBLIOGRAFÍA

- Albanasi, C. (2000). *El Desafío de la Tecnología Informática e Internet en la Educación*. Buenos Aires: Exo informática.
- Alfie, G. y Veloso, C.(2011). *Computación Básica para Docentes.* Buenos Aires: Alfaomega.
- Alfie, G. y Veloso, C. (2011). *Computación Práctica para Docentes. Competencias en TIC para dar clases*. Buenos Aires: Alfaomega.
- Azinian, H., Brenta, B. y Alvarez, V. (1995). *Tecnología Informática en La Escuela*. *Cuaderno Nº 5*. Buenos Aires: A-Z.
- Barell, J. *(1999). El aprendizaje basado en problemas.* Buenos Aires: Manantial.

P á g i n a 3 | 7

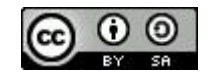

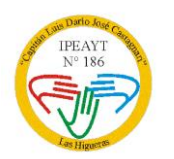

IPEAYT N° 186 "CAP. LUÍS DARIO JOSE CASTAGNARI" COD. N° 142271 CARLOS GARDEL Y CAPITAN CASTAGNARI-(5805) LAS HIGUERAS DEPARTAMENTO DE RIO CUARTO CUE. 1401538-00 REPARTICION: EE0310700 TEL. N° 0358-4978840

- Battro, A. y Denham, P. J., (2007). *Hacia una Inteligencia Digital*. Buenos Aires: Academia Nacional de Educación.
- Bott, E. (2011). *El libro de office 2010.* Madrid: Anaya Multimedia.
- Bosch, H. E. (1998). *Informática Sociedad y Educación Tomo 1.* Buenos Aires: Ministerio de Cultura y Educación de la Nación.
- Bosch, H. E. (1998) *Informática: La Enseñanza de las Ciencias Asistida por Medios Informáticos – Tomo 2*  Buenos Aires: Ministerio de Cultura y Educación de la Nación.
- Burbules, N. C. y Callister, T. A. (2001). *Riesgos y promesas de las nuevas tecnologías de la información*. Madrid: Granica.
- Carballo, S. G., Cicala, R. A., Díaz, B. H. y Santurio, W., (2000). *Informática I*. Buenos Aires: Santillana.
- Charrúa, G., (1998) *30 Proyectos con Internet*. Buenos Aires*:* Colección Pizarrón. Pc Users.
- Cortagerena, A. y Freijedo, C. (2006). *Tecnologías de la Información y Comunicación*. Buenos Aires: Pearson Prentice Hall.
- Czarny, M. (2000). *La Escuela en Internet-Internet en la Escuela.* Rosario: HomoSapiens.
- Díaz, B. H. y Santurio, W. (2000).*Informática II*. Buenos Aires: Santillana.
- García Vera, A. B. (2004). *Las Nuevas Tecnologías en la Enseñanza: Temas para el Usuario.* Madrid: Editorial Akal.
- Gómez de Silva Garza, A. y Ania Briseño, I. de J. (2008). *Introducción a la Computación*. México, D.F.: Engage Learning / Thomson Internacional.
- Katcheroff, P., (1998). *30 Proyectos con Office.* Buenos Aires: Colección Pizarrón. Pc Users.
- Kaufman, R., (1998). *Del Procesador @ la Web.* Buenos Aires: Marymar.

P á g i n a 4 | 7

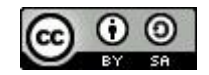

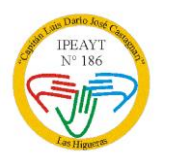

IPEAYT N° 186 "CAP. LUÍS DARIO JOSE CASTAGNARI" COD. N° 142271 CARLOS GARDEL Y CAPITAN CASTAGNARI-(5805) LAS HIGUERAS DEPARTAMENTO DE RIO CUARTO CUE. 1401538-00 REPARTICION: EE0310700 TEL. N° 0358-4978840

- Meléndez Sánchez, M. J. y Campos Fernández, J. (2010). *Microsoft Office 2010 (Guía práctica).* Madrid: Anaya Multimedia.
- Melguizo, P. (2011). *Laboratorio de Programación: índice de prácticas ejercicios resueltos.* Madrid: Universidad de Alcalá de Henares.
- Piscitelli, A. (2002 a). *Meta comunicación: El eclipse de los medios masivos en la era Internet.* Buenos Aires: La Crujía.
- Piscitelli, A. (2002 b). *Ciberculturas 2.0 En la era de las máquinas inteligentes*. Buenos Aires: Paidós Ibérica.
- Piscitelli, A. (2009). *Nativos Digitales. Dieta cognitiva, inteligencia colectiva y arquitecturas de la participación*. Buenos Aires: Aula XXI. Santillana.
- Piscitelli, A.(2010). *1@1 Derivas en la Educación digital.* Buenos Aires: Santillana.
- Raya González, L., Álvarez Cornejo, R., Martínez Ruiz, M. A., Miraut, A. D. y Pascual, F. (2007). *Aplicaciones informáticas de uso general*. Buenos Aires: Ra-Ma.
- Rexach, V. y Asinsten, J. C. (1998). *Yendo de la Tiza al Mouse* Buenos Aires: Novedades Educativas.
- Roldan Martínez, D., Pastor López, O., Valderas Aranda, P. J. (2010). *Aplicaciones Web*. Buenos Aires: Alfaomega.
- Sancho Gil, J. M., (2006). *Tecnologías para transformar la Educación*. Madrid: Akal.
- Santurio, W. (2001). *Informática 7, 8 y 9, Serie Claves*. Buenos Aires: Santillana.
- Talaván, G., (2006). *Pc: Cómo Usarla en Forma Segura* .Buenos Aires: Imaginador.
- Tanenbaum, A. S. (2009). *Sistemas Operativos Modernos*. México FD: Pearson Prentice-Hall.

Página 5 | 7

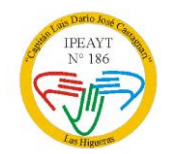

IPEAYT N° 186 "CAP. LUÍS DARIO JOSE CASTAGNARI" COD. N° 142271 CARLOS GARDEL Y CAPITAN CASTAGNARI-(5805) LAS HIGUERAS DEPARTAMENTO DE RIO CUARTO CUE. 1401538-00 REPARTICION: EE0310700 TEL. N° 0358-4978840

- Villafuerte, G*.* (2010). *Informática I,II y III.* Buenos Aires*:* Santillana*.*
- VV. AA. (2009). *Domine office 2007: Word, Excel, PowerPoint y Outlook.* Barcelona, España: Eni.

#### **Sitios web de referencia**

- $\checkmark$  educacion.idoneos.com/index.php/345898
- http://www.eduteka.org/ProyectosWebquest.php?catx=7&tipox=5
- www.dcc.uchile.cl/~rbaeza/manifest/educ.html
- $\checkmark$  infoedumedia.blogspot.com/2009/06/de-que-sirve-la-tecnologia-si-la-forma.html
- $\checkmark$  www.eduteka.org/
- $\checkmark$  http://www.docentesinnovadores.net/
- $\nu$  www.profejavierc.galeon.com/enlaces2464323.html
- www.uneduc.cl/educacion/1619\_estrategias\_metodologicas.pdf
- www.slideshare.net/mobile/ndhc/estrategias-metodologia-de-la-eseanza-de-la-informatica-3925089#1

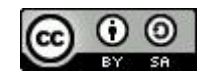

Página 6 | 7

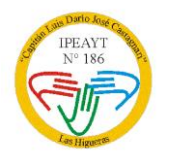

IPEAYT N° 186 "CAP. LUÍS DARIO JOSE CASTAGNARI" COD. N° 142271 CARLOS GARDEL Y CAPITAN CASTAGNARI-(5805) LAS HIGUERAS DEPARTAMENTO DE RIO CUARTO CUE. 1401538-00 REPARTICION: EE0310700 TEL. N° 0358-4978840

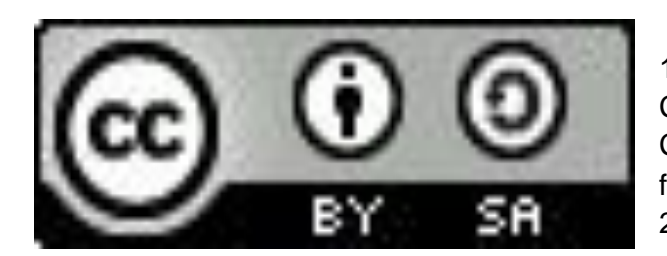

Programa anual de Taller Laboratorio de Informática 1º "C" Prof. Belen Spizziri IPEAYT Nª 186 Cap. Castagnari – CUE 140153800 – Ministerio de Educación de la Provincia de Córdoba. Bajo Licencia Creative Commons BY-SA 2.5 AR (2018). Reconocimiento – Compartir Igual: este material puede ser copiado y redistribuido en cualquier medio o formato, también transformarlo y crear uno nuevo, utilizando la misma licencia (CC BY-SA 2.5 AR) https://creativecommons.org/licenses/by-sa/2.5/ar/

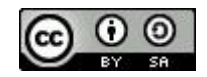

Página 7 | 7